# **Introduction to Concurrent Programming Using Processes and Pthreads**

Professor: Panagiota Fatourou TA: Eleftherios KosmasCSD - March 2012

## Process

- Г A process is an instance of a program that is being executed
- Г It consists of, or it owns: (PCB - Process Control Block)
	- $\Box$ an executable machine code
	- $\Box$  memory (some private address space)
		- r. input and output data
		- H call stack: keeps track of active subroutines
			- ❏ function parameters, return addresses, and local variables
		- r. heap: dynamically allocated memory
		- H static data: global variables
		- r. file descriptors, socket descriptors, etc.
		- r. processor state (or context),
			- $\Box$  e.g., content of CPU registers (Program Counter - PC, Stack Pointer - SP, numeric)
- Г Allows program to act as if it owns the machine
- Г Multitasking using timesharing
	- $\Box$ context switch, scheduling

 $2N$ 

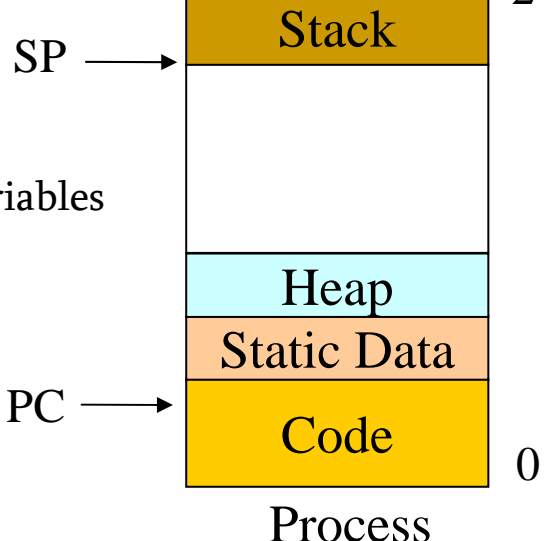

#### Process - Call Stack

- $\mathcal{L}_{\mathcal{A}}$ It is composed of **stack frames** or activation records
- F. Each stack frame
	- $\Box$  corresponds to an active subroutine
	- $\Box$ is machine dependent

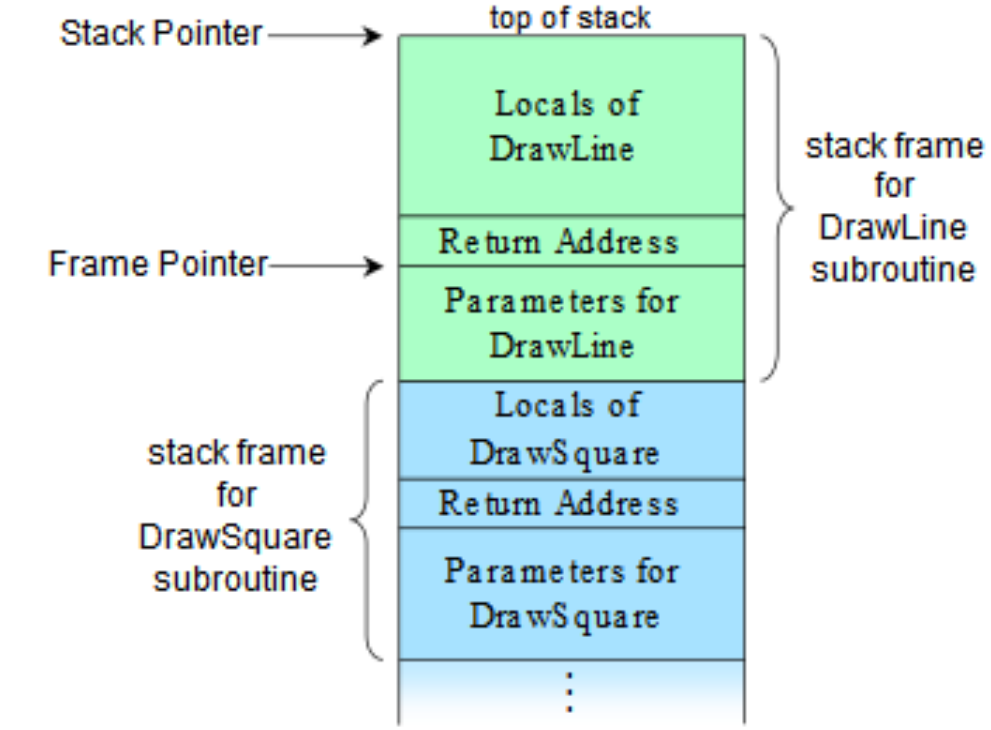

# Multitasking

Г Parent processes create children processes by calling  $f \circ rk$  ()

#### Г **pid\_t fork()**

- $\Box$  spawns a new child process
	- r. with separate address space
	- H it has an exact copy of all the memory segments of the parent process
	- r. it has a new pid
- $\Box$  returns
	- 0 to child
	- r. the pid of the newly created child to parent

#### Г **pid\_t wait(int \*status)**

- $\Box$  suspends execution of the calling process until one of its children terminates
- $\Box$  status indicates reason for termination

# Multitasking

- П **pid\_t waitpid (pid\_t pid, int \*status, int options)**
	- □ pid=-1: any child process
	- $\Box$ pid>0: specific child process
	- $\Box$ pid=0: any child process with some process group id
	- $\Box$ options can be used to wait or to check and procced

#### **int exit (int \*status)**

- $\Box$ executed by a child process when it wants to terminate
- $\Box$ makes status available to parent

#### 1. #include <stdio.h> /\* printf, stderr, fprintf \*/  $\mathcal{L}$  #include <sys/types.h> /\* pid\_t \*/ 3. #include <unistd.h> /\* \_exit, fork \*/ 4. #include <stdlib.h> /\* exit \*/ 5. #include <errno.h> /\* errno \*/ 6.7. int main(void) 8. $\mathcal{L} = \{ \mathcal{L} \}$ 9. pid\_t pid; 10. int i; 11.12.for  $(i=0; i<10; i++)$  { 13. /\* Output from both the child and the parent process will be written to the standard output, as they both run at the same time. \*/ 14. $pid = fork();$ 15.if (pid =  $-1$ ) { 16. /\* Error: When fork() returns -1, an error happened (for example, number of processes reached the limit). \*/ 17. fprintf (stderr, "can't fork, error %d\n", errno); 18. exit (EXIT\_FAILURE); 19. $\qquad \qquad \}$ 20.else if (pid = 0) break; /\* When fork() returns 0, we are in the child process. \*/ 21. $\qquad \qquad \}$ 22.23.if (pid == 0) {  $/*$  When fork() returns 0, we are in the child process.  $*/$ 24. ... 25. $exit(0);$ 26. $\qquad \qquad \}$ 27.else  $\{ \dots$  $*$  When fork() returns a positive number, we are in the parent process  $*$ Multitasking - Example

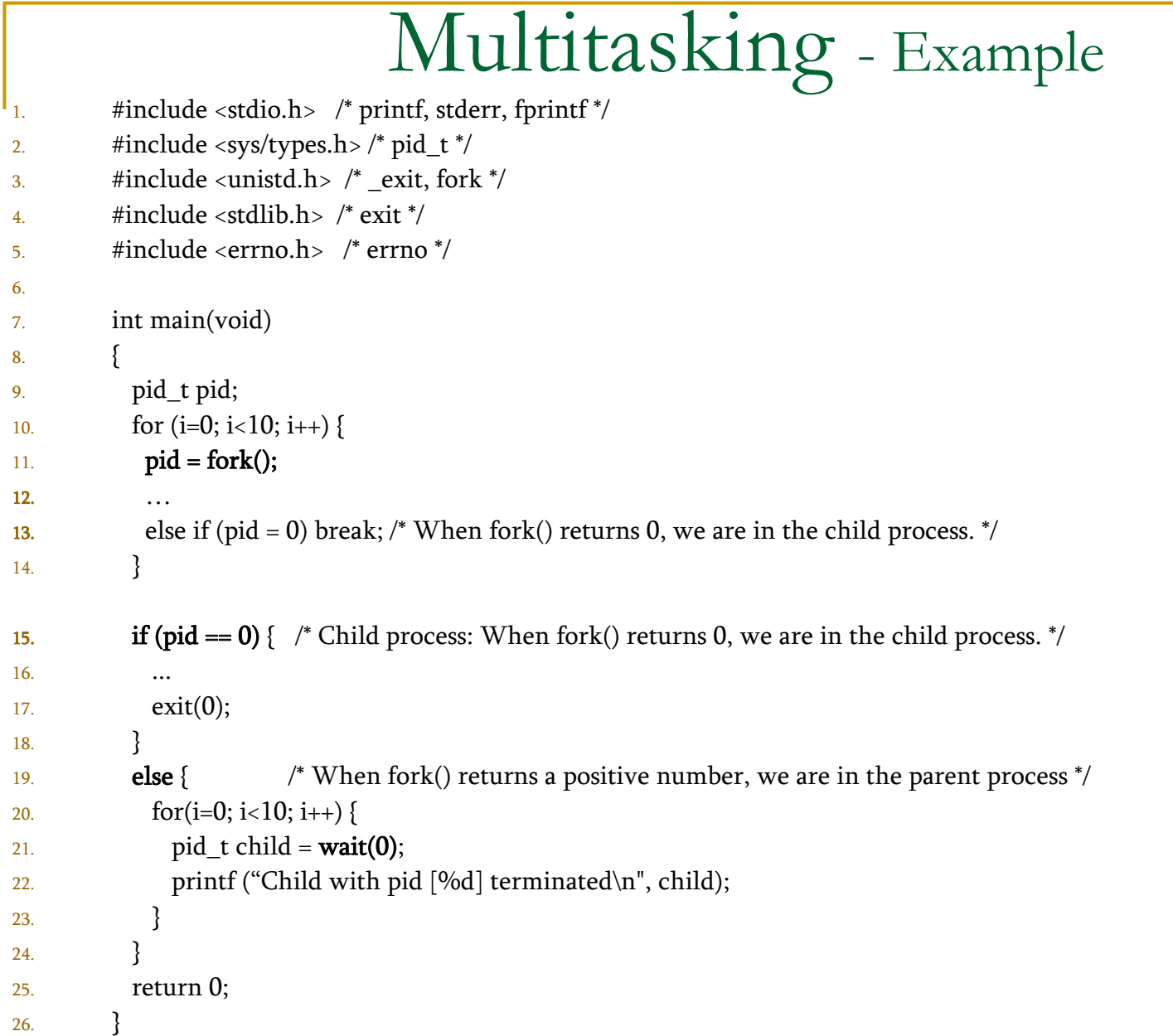

## Multitasking - Process States

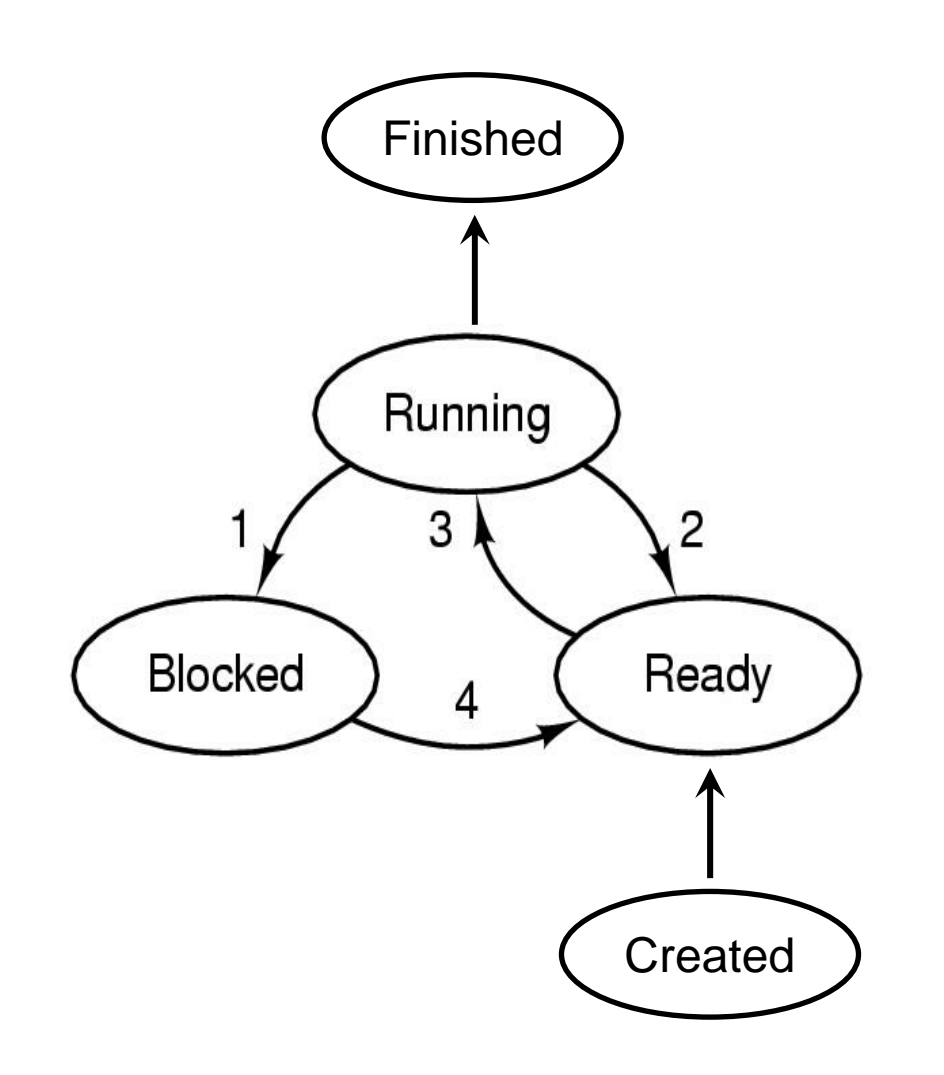

- 1. Process blocks for input
- 2. Scheduler picks another process
- 3. Scheduler picks this process
- 4. Input becomes available

# Multiprocessing

n. When applying multitasking to a multicore (multiprocessor) machine we get multiprocessing

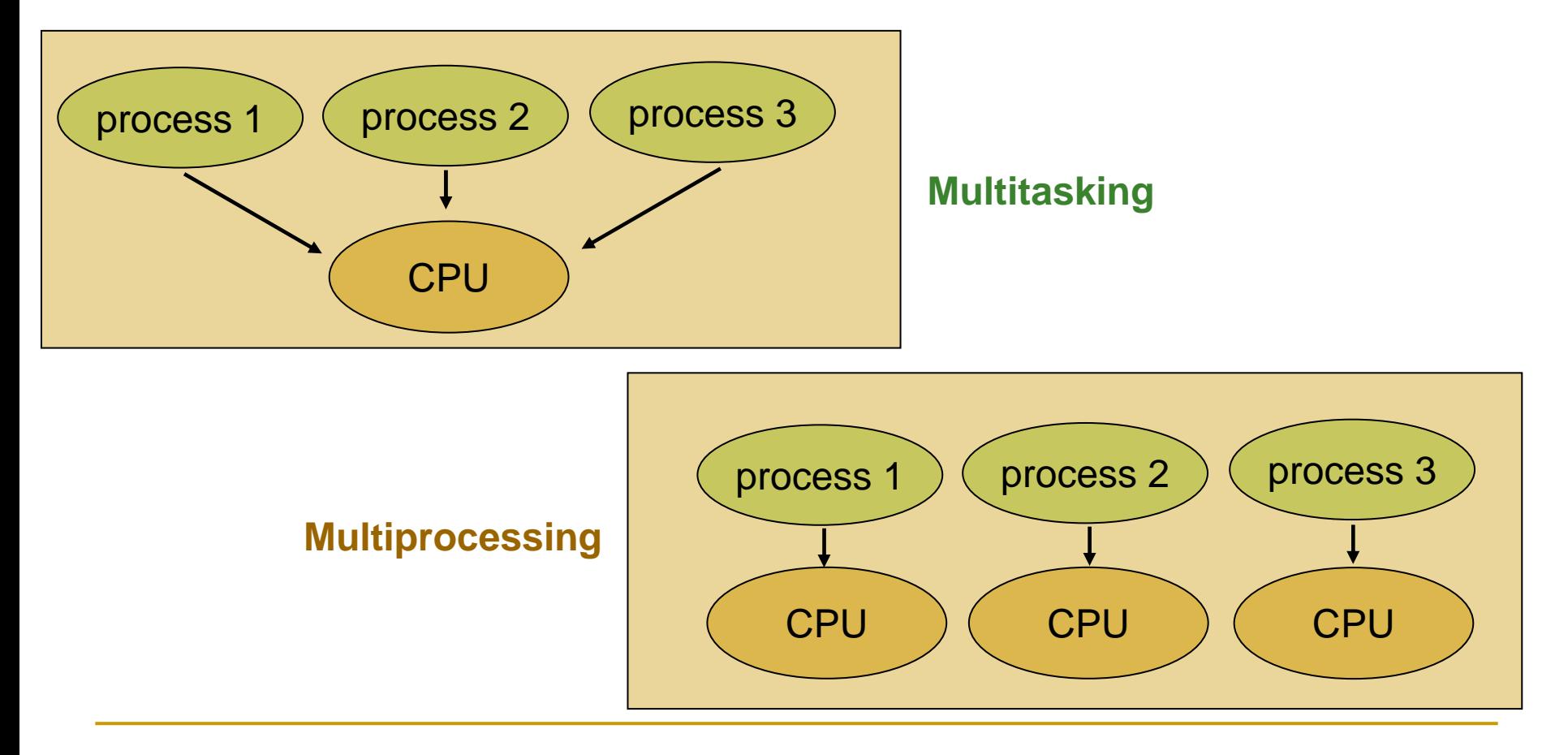

# Inter Process Communication (IPC)

- Г processes do not share anything implicitly
- Г explicit actions are required to achieve IPC

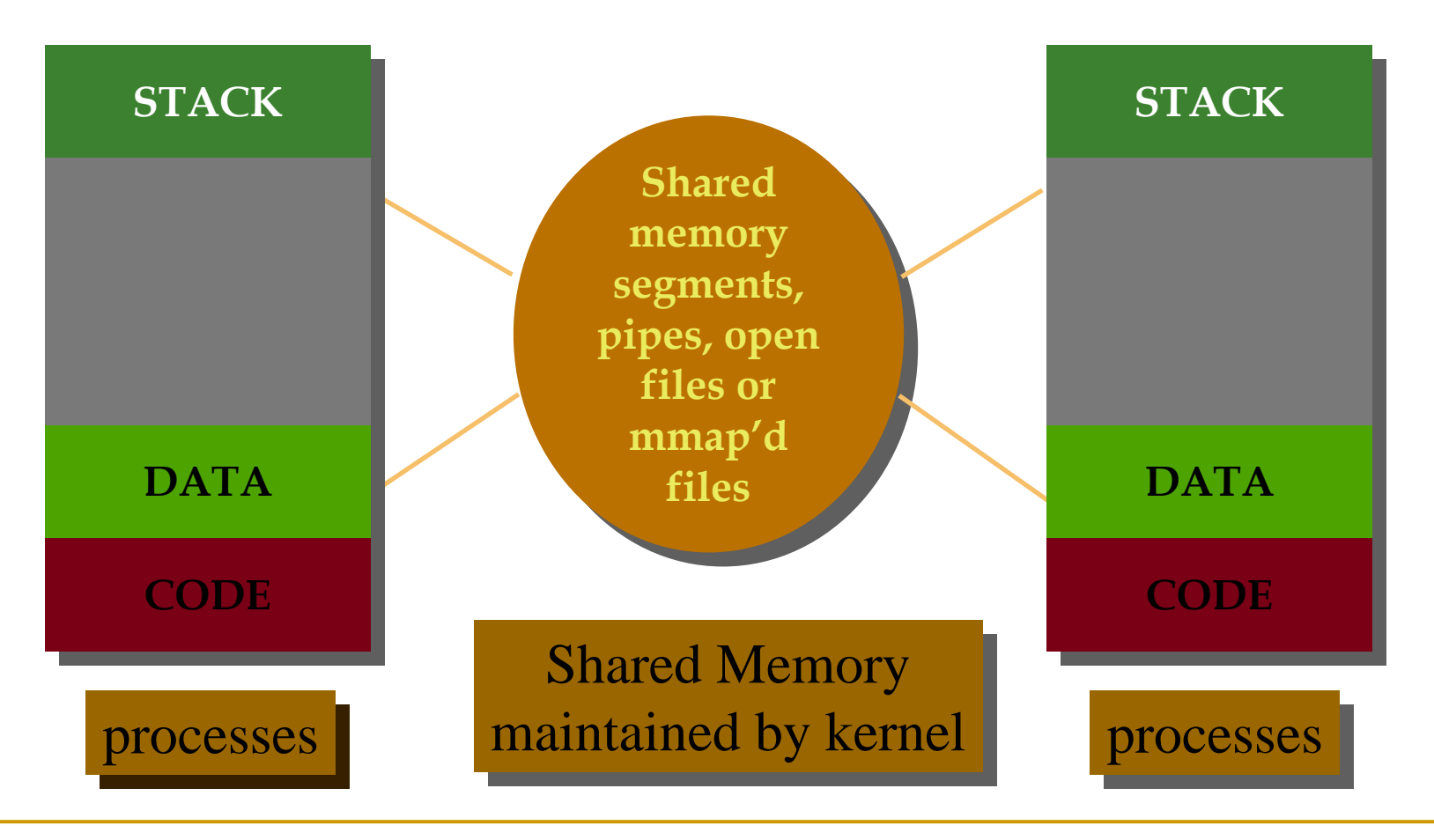

- Г One process will create a memory portion which other processes (if permitted) can access
- Г shmget(): is used to create a shared memory segment
	- $\Box$  <sup>a</sup> shared memory segment is described by a control structure (in <sys/shm.h>)with a unique ID that points to an area of physical memory
- Г shmctl():
	- $\Box$  used by the original owner of a shared memory segment can assign (or revoke) ownership to another user
	- $\Box$ used by processes with permission to perform various control functions
- $\mathcal{L}^{\mathcal{A}}$  shmat(): attach a shared segment to a process address space
	- $\textcolor{red}{\blacksquare}$  Once attached, the process can read or write to the segment
- П shmdt(): detach

- П **int** shmget(key\_t **key**, size\_t **size**, int **shmflg**):
	- ❏ returns the identifier of shared memory segment associated with the value of the argument key
	- $\Box$ it is also used to get the identifier of an existing shared segment
	- $\Box$ size: the size in bytes of the requested shared memory
	- $\Box$ shmflg: specifies the initial access permissions and creation control flags

```
1. #include <sys/types.h>
2. #include <sys/ipc.h> 
3. #include <sys/shm.h> 
4. ... 
5. key_t key; int shmflg; int shmid; int size; 
6. ... 
7.key = ...; size = ...; shmflg = ...;8.if ((shmid = shmget (key, size, shmflg)) == -1)9. perror("shmget: shmget failed"); exit(1); 
10. } 
11. else {
12. fprintf(stderr, "shmget: shmget returned %d\n", shmid); exit(0);
13. }
14. ...
```
- F int shmctl(int **shmid**, int **cmd**, struct shmid\_ds \***buf**):
	- $\Box$  is used to alter the permissions and other characteristics of a shared memory segmen<sup>t</sup>
	- cmd: SHM\_LOCK, SHM\_UNLOCK, IPC\_STAT, IPC\_SET, IPC\_RMID
	- $\Box$ **buf**: shared memory data structure to hold results

```
1. #include <sys/types.h>
2. #include <sys/ipc.h>
3. #include <sys/shm.h>
4. ...
5. int cmd; int shmid; struct shmid_ds shmid_ds;
6. ...
7.shmid = ...; cmd = ...;8.if ((rtrn = shmctl(shmid, cmd, shmid ds)) == -1) {
9. perror("shmctl: shmctl failed");
10. exit(1);
11. }
12. ...
```
- П void \*shmat(int **shmid**, const void \***shmaddr**, int **shmflg**):
	- $\Box$ returns a pointer, shmaddr, to the head of the shared segment associated with a valid **shmid**
	- shmflag: flags used on attach
- П int shmdt(const void \***shmaddr**):
	- $\Box$  detaches the shared memory segment located at the address indicated by shmaddr
	- **1.#include <sys/types.h>**
	- **2.#include <sys/ipc.h>**
	- **3.#include <sys/shm.h>**

```
4. static struct state {
5. int shmid; char *shmaddr; int shmflg;
6. } ap[MAXnap]; /* State of current attached segments. */
7. int nap; /* Number of currently attached segments. */
8. ...
9. char *addr; /* address work variable */
10. register int i; /* work area */
11. register struct state *p; /* ptr to current state entry */
12. ...
13. p = &ap[nap++];
14. p->shmid = ...; p->shmaddr = ...; p->shmflg = ...
```
- П void \*shmat(int **shmid**, const void \***shmaddr**, int **shmflg**):
- П int shmdt(const void \***shmaddr**):

```
1. p->shmaddr = shmat(p->shmid, p->shmaddr, p->shmflg);
2.if(p->shmaddr == (char *)-1)3. perror("shmop: shmat failed");
4. nap--;
5. } 
6. else fprintf(stderr, "shmop: shmat returned %#8.8x\n", p->shmaddr);
7. ... 
8. i = shmdt(addr);
9. if(i == -1) {
10. perror("shmop: shmdt failed");
11. } 
12. else { 
13. fprintf(stderr, "shmop: shmdt returned %d\n", i);
14.for (p = ap, i = nap; i--; p++)15. if (p->shmaddr == addr) *p = ap[--nap];
16. }
17. ...
```
### Shared Memory IPC - Example - Server

- 1.#include <sys/types.h>
- 2.#include <sys/ipc.h>
- 3.#include <sys/shm.h>
- 4.#include <stdio.h>
- 5.#define **SHMSZ** 27

```
6. main()
     \{
```

```
8. char c, *shm, *s; int shmid; key_t key;
```

```
9.
```
7.

```
10.key = 1234;11. shmid =shmget(key, SHMSZ, IPC_CREAT | 0666);
12. shm =shmat(shmid, NULL, 0);
```

```
13.s = \text{shm};
14.for (c = 'a'; c \leq 'z'; c++)15.*s++ = c;
```

```
16.*_{S} = NULL;
```

```
17. while (*shm != '*')
18.sleep(1);
```

```
19. shmctl(shmid, IPC_RMID, 0)
20.exit(0);
```
## Shared Memory IPC - Example - Client

- 1.#include <sys/types.h>
- 2.#include <sys/ipc.h>
- 3.#include <sys/shm.h>
- 4.#include <stdio.h>
- 5.#define **SHMSZ** 27
- 6.main()

```
7. {
```
8.int **shmid**; key\_t **key**; char \***shm**, \*s;

9. $key = 1234;$ 

- 10.**shmid** <sup>=</sup>**shmget**(**key**, **SHMSZ**, **0666**);
- 11. $shm = shmat(shmid, NULL, 0);$

```
12.for (s = shm; *s != NULL; s++)
```

```
13. putchar(*s);
```
14.putchar('\n');

```
15. *shm ='*';
```

```
16.exit(0);
```
17.}

### Threads

- Г A process is the **heaviest** unit of kernel scheduling
	- $\Box$  creating a new process is costly
		- r. data structures needed to be allocated and initialized
	- $\Box$ expensive context switch
	- **n** communication among processes is costly, since it goes through the OS
		- r. IPC
		- H overhead of system calls and copying data
- Г A process consists of:
	- i. a collection of resources
		- r. the code & address space, open files, etc.
	- ii. a t**hread** of execution
		- H the current state that operates on these resources

The idea is to let multiple threads share a common address space

# Threads

- p. Threads share the same memory (global variables, heap, file descriptors, etc.)
- T. Threads own a stack (including thread- local storage) and a copy of the registers (including PC and SP)
- $\mathcal{C}^{\mathcal{A}}$  Threads are executed in parallel
	- $\Box$ using time slices, in a single core machine
	- $\Box$ or really in parallel, in a multicore machine

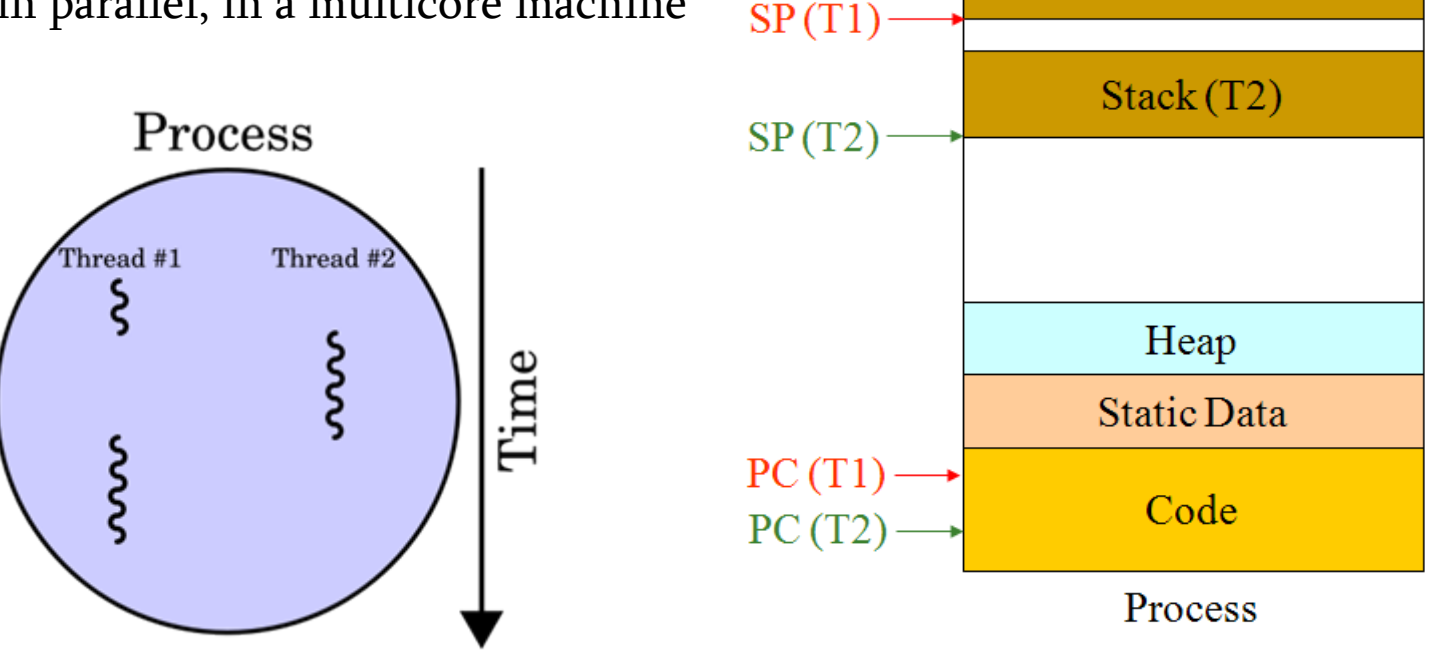

 $Stack(T1)$ 

# Single vs. Multi threaded

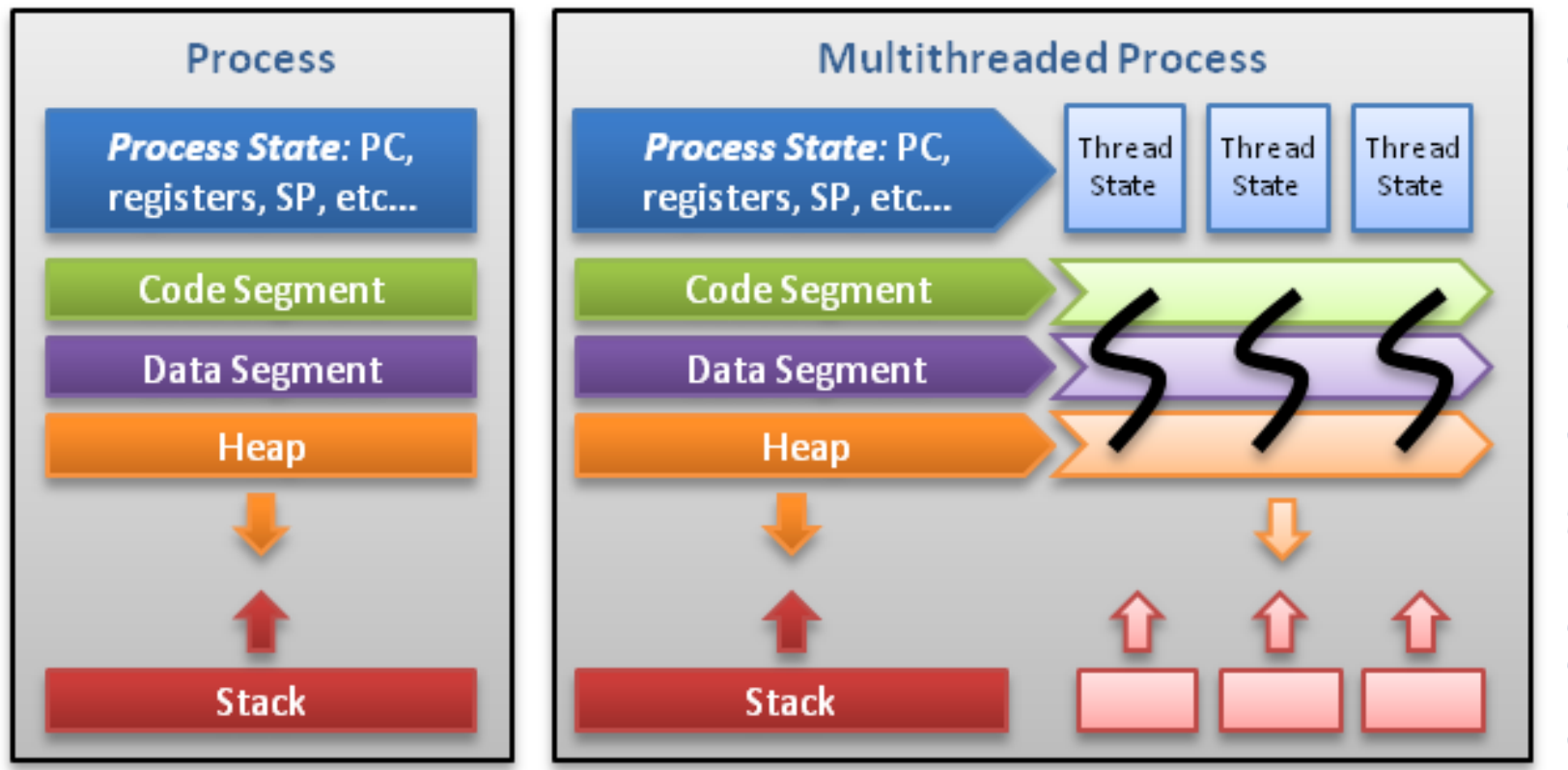

Threads contain only necessary information, such as a stack (for local variables, function arguments, return values), a copy of the registers, program counter and any thread-specific data to allow them to be scheduled individually. Other data is shared within the process between all threads.

# Multithreading

A way for program to split itself into multiple running tasks

F.

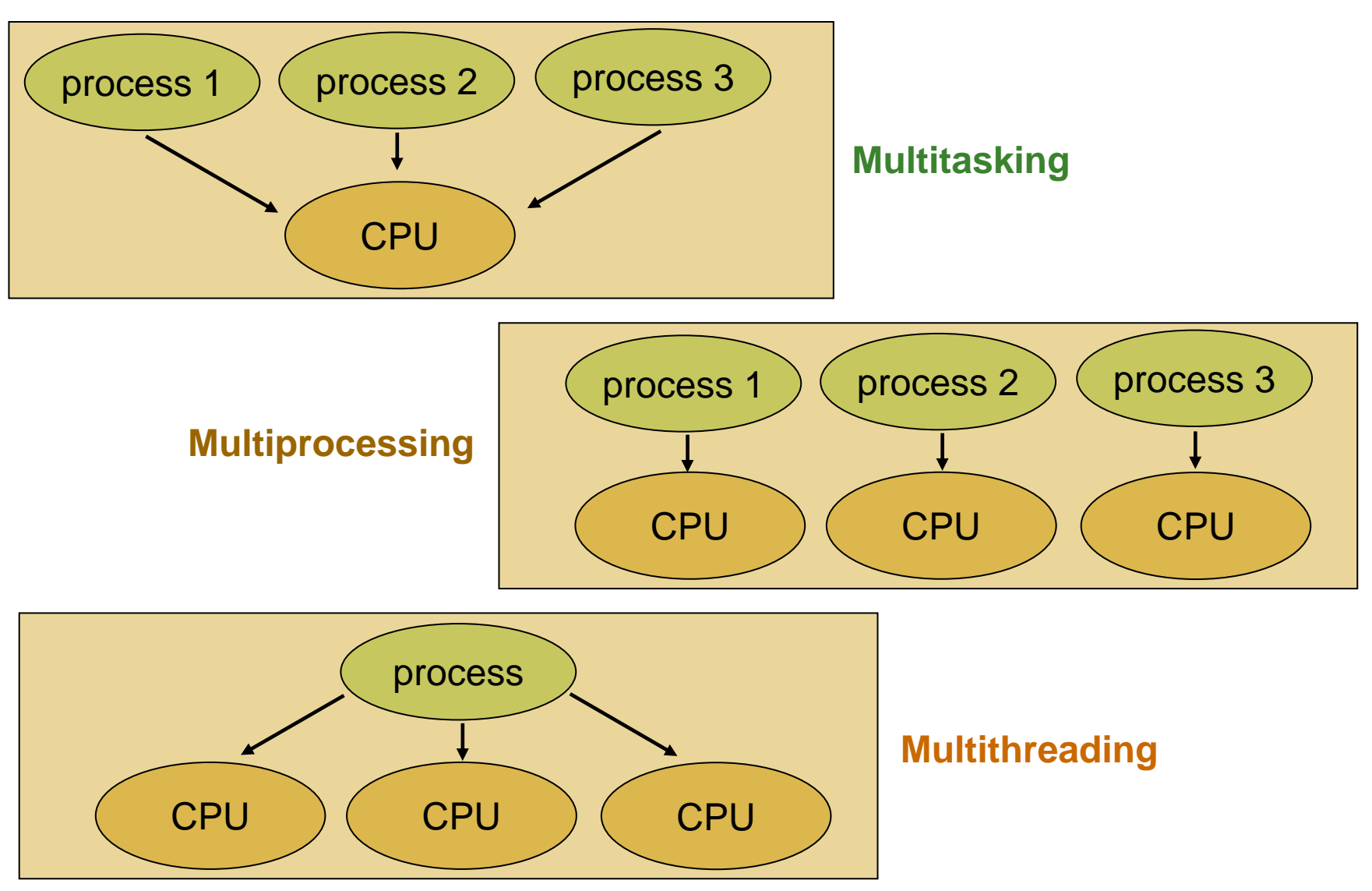

### Threads vs. Processes

#### Г Threads

- $\checkmark$  easier to create and destroy
- $\checkmark$  inter-thread communication is cheaper
	- r. can use process memory and may not need (for user-level threads) to context switch
- $\checkmark$  provide faster context switch
- \* not secure: a thread can write the memory used by another thread

#### Processes

- $\checkmark$ secure: one process cannot corrupt another process
- \* inter-process communication is expensive: need to context switch

### Threads

- Г A kernel thread is the lightest unit of kernel scheduling
- Г Each process contains at least one kernel thread
- Г The kernel
	- $\Box$  may (on may not) assign one thread to each logical core, resulting to different models:
		- r. 1:1, Kernel-level threading
		- H N:1, User-level threading
		- r. M:N, Hybrid threading
	- $\Box$ can swap out threads that get blocked
	- $\bm{\varkappa}$ kernel threads take much longer than user threads to be swapped

### Threads

- Г User threads are managed and scheduled in userspace
	- $\Box$ may run on top of several kernel threads to benefit from multi-processors
	- $\checkmark$ fast to create and manage
	- $\boldsymbol{\mathsf{x}}$  can not take full advantage of multithreading
		- $\boldsymbol{\mathsf{x}}$  they get blocked when all of their associated kernel threads are blocked, even if there are some user threads that are ready to run

# POSIX Threads or Pthreads API

- *Thread management:* The first class of functions work directly on threads - creating, terminating, joining, etc.
- *Mutexes:* provide for creating, destroying, locking and unlocking mutexes.
- *Condition variables:* include functions to create, destroy, wait and signal based upon specified variable values.

#### *Barriers*

#### Pthreads - Thread Management

- **int pthread\_create(pthread\_t \*thread, pthread\_attr\_t \*attr, void \*(\*start\_routine)(void \*), void \*arg)**:
	- $\Box$ thread: the actual thread object that contains pthread id
	- $\Box$ attr: attributes to apply to this thread
	- □ start\_routine: the function this thread executes
	- $\Box$ arg: arguments to pass to thread function above
- r. **void pthread\_exit(void \*value\_ptr)**:
	- $\Box$ terminates the thread and provides value\_ptr available to any **pthread\_join()** call
- $\mathbb{Z}$  **int pthread\_join(pthread\_t thread, void \*\*value\_ptr)**:
	- $\Box$ suspends the calling thread to wait for successful termination of thread
	- **u** value\_ptr: data passed from the terminating thread's call to **pthread\_exit()**

#### Pthreads - Thread Management - Example

- **1.#include <stdio.h>**
- **2.#include <stdlib.h>**
- **3.#include <pthread.h>**
- **4.**
- **5.#define NUM\_THREADS 2**

```
/*create thread argument struct for thr_func() */
6. typedef struct _thread_data_t {
7. int tid;
8. double stuff;
9. } thread_data_t;
10. void *thr_func(void *arg) { /* thread function */
11. thread_data_t *data = (thread_data_t *)arg;
12. printf("hello from thr_func, thread id: %d\n", data->tid);
13. pthread_exit(NULL);
14. }
```
#### **1. int main(int argc, char \*\*argv) { 2. pthread\_t thr[NUM\_THREADS]; 3. int i, rc;** /\* create a thread data t argument array  $*/$ **4. thread\_data\_t thr\_data[NUM\_THREADS]; 5.for (i = 0; i < NUM\_THREADS; ++i) {** /\* create threads  $*/$ **6.**thr  $data[i].tid = i;$ **7. if ((rc = pthread\_create(&thr[i], NULL, thr\_func, &thr\_data[i]))) { 8. fprintf(stderr, "error: pthread\_create, rc: %d\n", rc); 9. return EXIT\_FAILURE; 10. } 11. } 12.for (i = 0; i < NUM THREADS; ++i)** /\* block until all threads complete \*/ **13. pthread\_join(thr[i], NULL); 14.15. return EXIT\_SUCCESS; 16. }** Pthreads - Thread Management - Example

#### Pthreads - Thread Management

- H **int pthread\_create(pthread\_t \*thread, pthread\_attr\_t \*attr, void \*(\*start\_routine)(void \*), void \*arg)**:
	- attr: attributes to apply to this thread
- كا Attributes can be specified using the following functions:
- **int pthread\_attr\_init(pthread\_attr\_t \*attr)**
- **int pthread\_attr\_setdetachstate(pthread\_attr\_t \*attr, int detachstate)**
- **int pthread\_attr\_setguardsize(pthread\_attr\_t \*attr, size\_t guardsize)**
- int pthread attr setinheritsched(pthread attr t \*attr, int inheritsched)
- **int pthread\_attr\_setschedparam(pthread\_attr\_t \*attr, const struct sched\_param \*param)**
- $\mathcal{L}_{\mathcal{A}}$ int pthread attr setschedpolicy(pthread attr t \*attr, int policy)
- int pthread attr setscope(pthread attr t \*attr, int contentionscope)
- **int pthread\_attr\_setstackaddr(pthread\_attr\_t \*attr, void \*stackaddr)**
- **int pthread\_attr\_setstacksize(pthread\_attr\_t \*attr, size\_t stacksize)**

#### كا Attributes can be retrieved via corresponding get functions

#### Pthreads - Mutexes

- **int pthread\_mutex\_init (pthread\_mutex\_t \*mutex, const pthread\_mutexattr\_t \*mutexattr)**:
	- nitializes mutex
	- **a** attributes for the mutex can be given through mutexattr
		- use NULL, to specify default attributes
- T. **int pthread\_mutex\_lock(pthread\_mutex\_t \*mutex)**  $\Box$ blocks until mutex lock is acquired
- **int pthread\_mutex\_trylock(pthread\_mutex\_t \*mutex)**  $\Box$ non-blocking, may return without acquiring the mutex lock
- T. **int pthread\_mutex\_unlock(pthread\_mutex\_t \*mutex)**

#### Pthreads - Mutexes - Example

```
2. typedef struct _thread_data_t {
6. int tid;
7. double stuff;
8. } thread_data_t;
9. double shared_x; /* shared data between threads */
10. pthread_mutex_t lock_x; /* shared data between threads */
11. void *thr_func(void *arg) { /* thread function */
12.thread data t *data = (thread data t *)arg;
13. printf("hello from thr_func, thread id: %d\n", data->tid);
14. /* get mutex before modifying and printing shared_x */
15. pthread_mutex_lock(&lock_x); 
16. shared_x += data->stuff;
17.printf("x = <math>\frac{f}{n}, \text{shared } x);18. pthread_mutex_unlock(&lock_x);
19. pthread_exit(NULL);
20. }
```
1.

...

```
1. int main(int argc, char **argv) {
2. pthread_t thr[NUM_THREADS]; int i, rc;
3.thread data t thr data[NUM THREADS];
4. shared_x = 0; /* initialize shared data */
                          /* initialize pthread mutex protecting "shared_x" */
5. pthread_mutex_init(&lock_x, NULL);
6.4.for (i = 0; i < NUM_THREADS; ++i) { \sqrt{*} create threads */5.thr data[i].tid = i;
6.thr data[i].stuff = (i + 1) * NUM THREADS;
7.if ((rc = pthread create(&thr[i], NULL, thr func, &thr data[i]))) {
8. fprintf(stderr, "error: pthread_create, rc: %d\n", rc);
9. return EXIT_FAILURE;
10.\begin{array}{ccc} \cdot & \cdot & \cdot & \cdot \\ \end{array}11.\begin{matrix} \cdot & \cdot & \cdot & \cdot \\ \cdot & \cdot & \cdot & \cdot \end{matrix}12.for (i = 0; i < NUM_THREADS; ++i) /* block until all threads complete */
13. pthread_join(thr[i], NULL);
14.15. return EXIT_SUCCESS;
16. }
                       Pthreads - Mutexes - Example
```
#### Pthreads - Condition Variables

- **int pthread\_cond\_init(pthread\_cond\_t \*cond, pthread\_condattr\_t \*cond\_attr)**:
	- $\Box$ initialized condition variable cond
	- **a** attributes for cond can be given through cond\_attr
		- use NULL, to specify default attributes
- F. **int pthread\_cond\_wait(pthread\_cond\_t \*cond, pthread\_mutex\_t \*mutex)**
	- ❏ puts the current thread to sleep, waiting on cond for mutex to be released
- F. **int pthread\_cond\_signal(pthread\_cond\_t \*cond)**
	- $\Box$ signals one thread out of the possibly many sleeping threads waiting on cond to wakeup
- F. **int pthread\_cond\_broadcast(pthread\_cond\_t \*cond)**
	- $\Box$ signals all threads waiting on cond to wakeup

#### **1. void \*thr\_func1(void \*arg) { 2. pthread\_mutex\_lock(&count\_lock);** /\*thread code blocks here until MAX\_COUNT is reached\*/ **3. while (count < MAX\_COUNT) 4. pthread\_cond\_wait(&count\_cond, &count\_lock); 5. pthread\_mutex\_unlock(&count\_lock); 6. ... 7. pthread\_exit(NULL); 8. } 9.**10. /\*some other thread code that signals a waiting thread that MAX\_COUNT has been reached\*/ **11. void \*thr\_func2(void \*arg) { 12. pthread\_mutex\_lock(&count\_lock); 13.14.** /\* some code here that does interesting stuff and modifies count \*/ **15.16.** $if$  (count == MAX COUNT)  $\{$ **17. pthread\_mutex\_unlock(&count\_lock); 18. pthread\_cond\_signal(&count\_cond); 19. } 20. else pthread\_mutex\_unlock(&count\_lock); 21.22. pthread\_exit(NULL); 23. }**  Pthreads - Condition Variables - Example

#### Pthreads - Barrier

- **int pthread\_barrier\_init(pthread\_barrier\_t \*barrier, pthread\_barrierattr\_t \*barrier\_attr, unsigned int count)**
	- $\Box$ initialized barrier
	- $\Box$ attributes for **barrier** can be given through **barrier** attr
		- F. use NULL, to specify default attributes
	- $\Box$  count: defines the number threads that must join the barrier for the barrier to reach completion and unblock all threads waiting at the barrier
- F. **int pthread\_barrier\_wait(pthread\_barrier\_t \*barrier)**

#### Pthreads - Additional Useful Functions

- p. **pthread\_kill()**, can be used to deliver signals to specific threads.
- F. **pthread\_self()**, returns a handle on the calling thread.
- F. **pthread\_equal()**, compares for equality between two pthread ids
- F. **pthread\_once()**, can be used to ensure that an initializing function within a thread is only run once.

#### Pthreads - How to compile

- C : **gcc -lpthread multithreaded\_app.c**
- $\mathbb{R}^n$ C++ : **g++ -lpthread multithreaded\_app.cxx**
- П Other platforms and compilers may require **-pthread** flag instead